How to make a worksheet to upload to the Internet

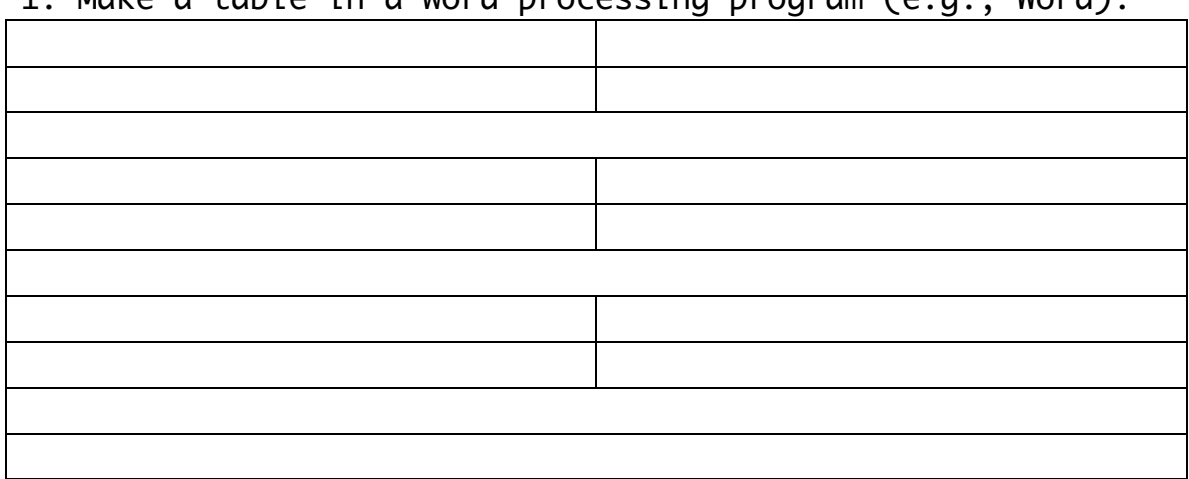

1. Make a table in a word processing program (e.g., Word).

2. Insert the pictures and centre/center them, ensuring they are fully within their individual cells in the table.

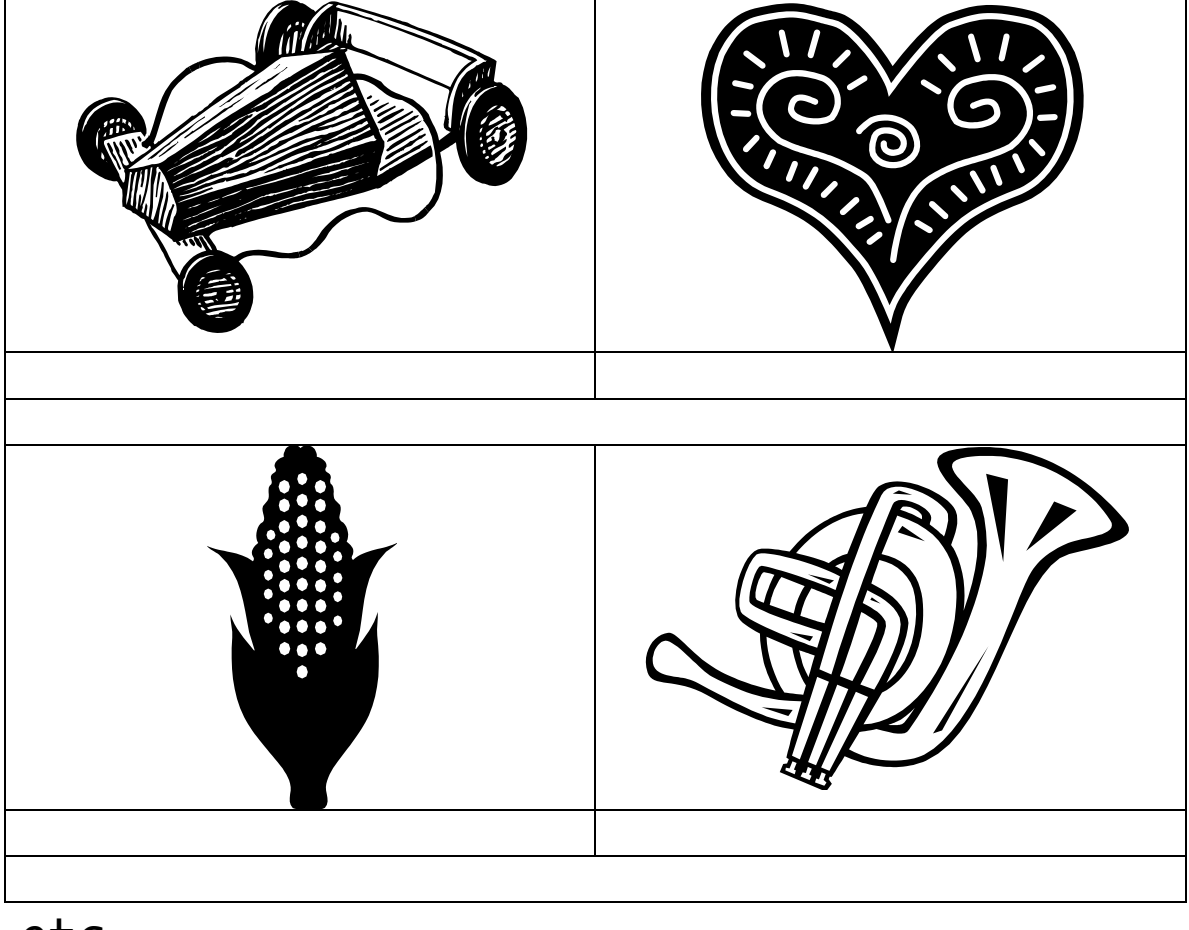

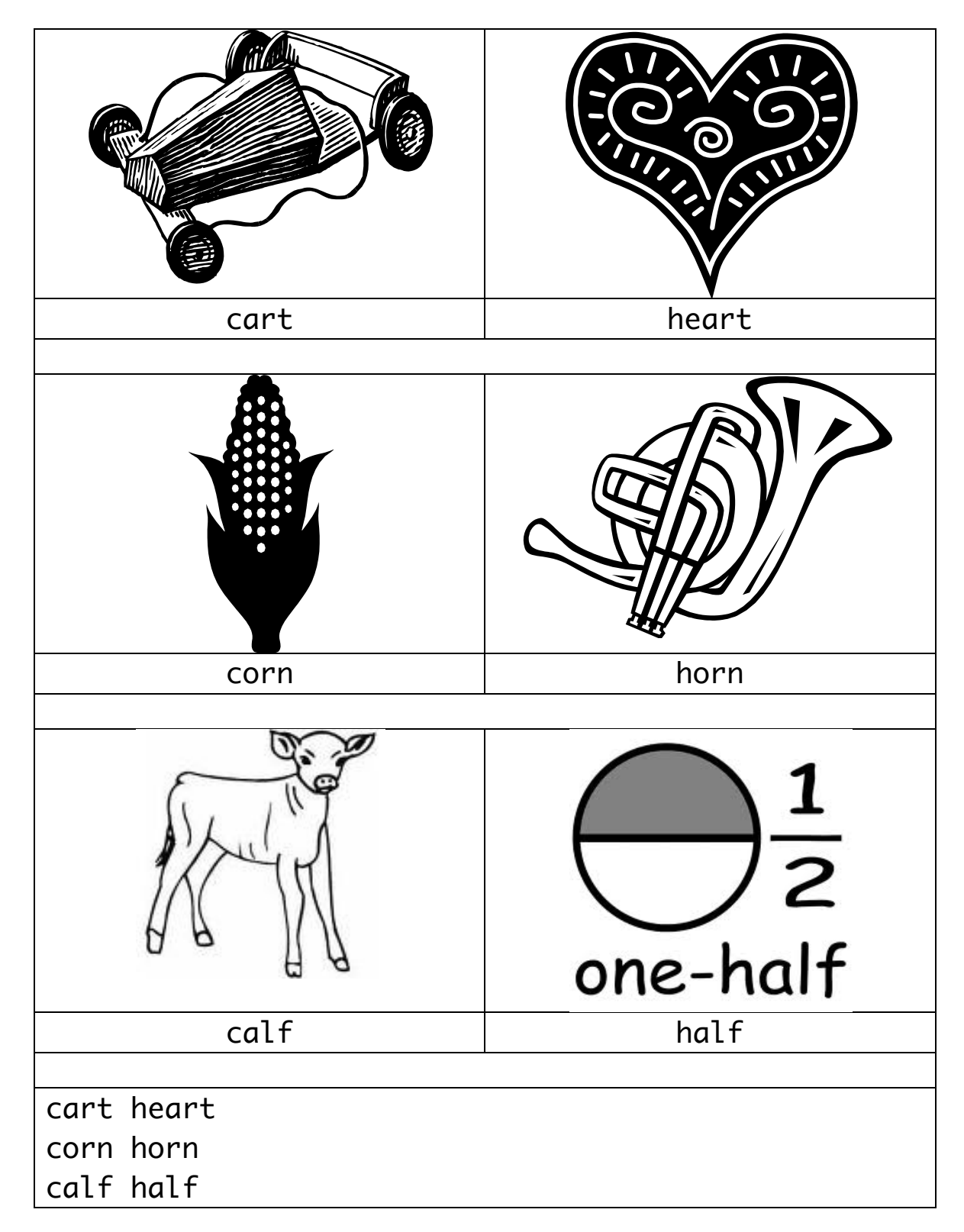

3. Write the captions and centre/center them.

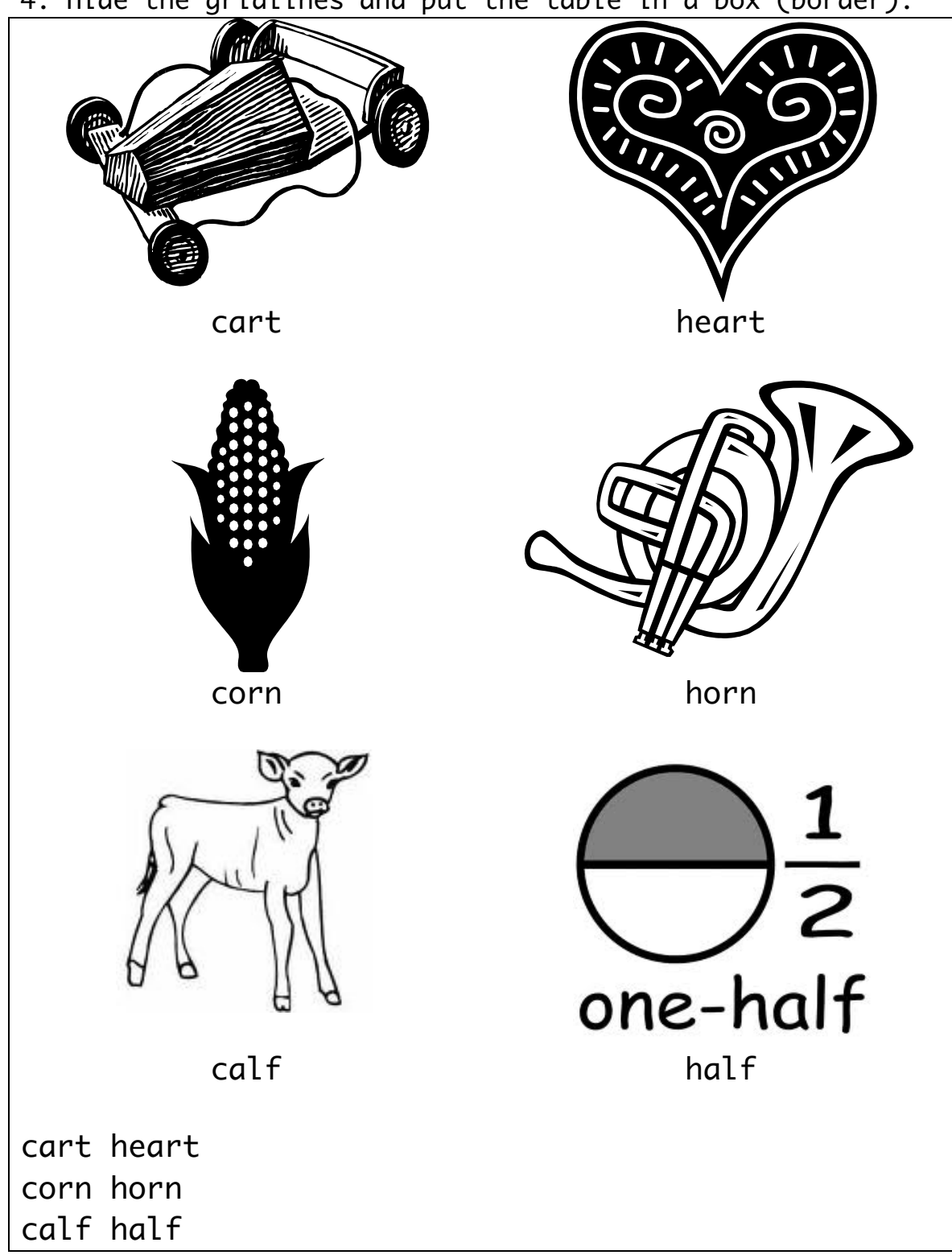

4. Hide the gridlines and put the table in a box (border).

## How to make a worksheet to upload to the Internet

5. When satisfied with the layout, etc., reduce file size, add your header & footer (e.g., copyright) and save as .pdf.

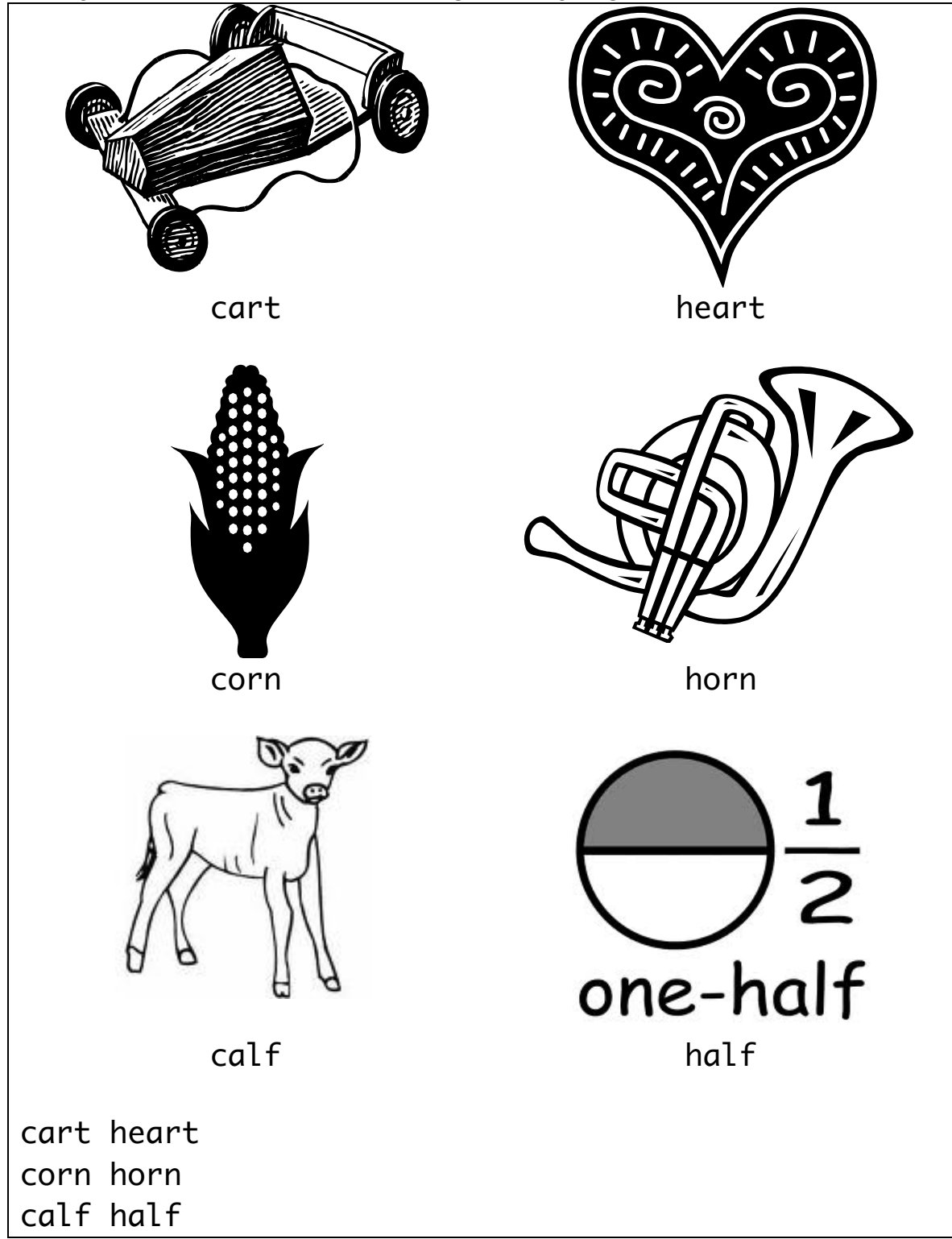

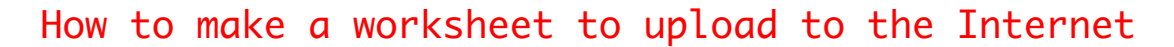

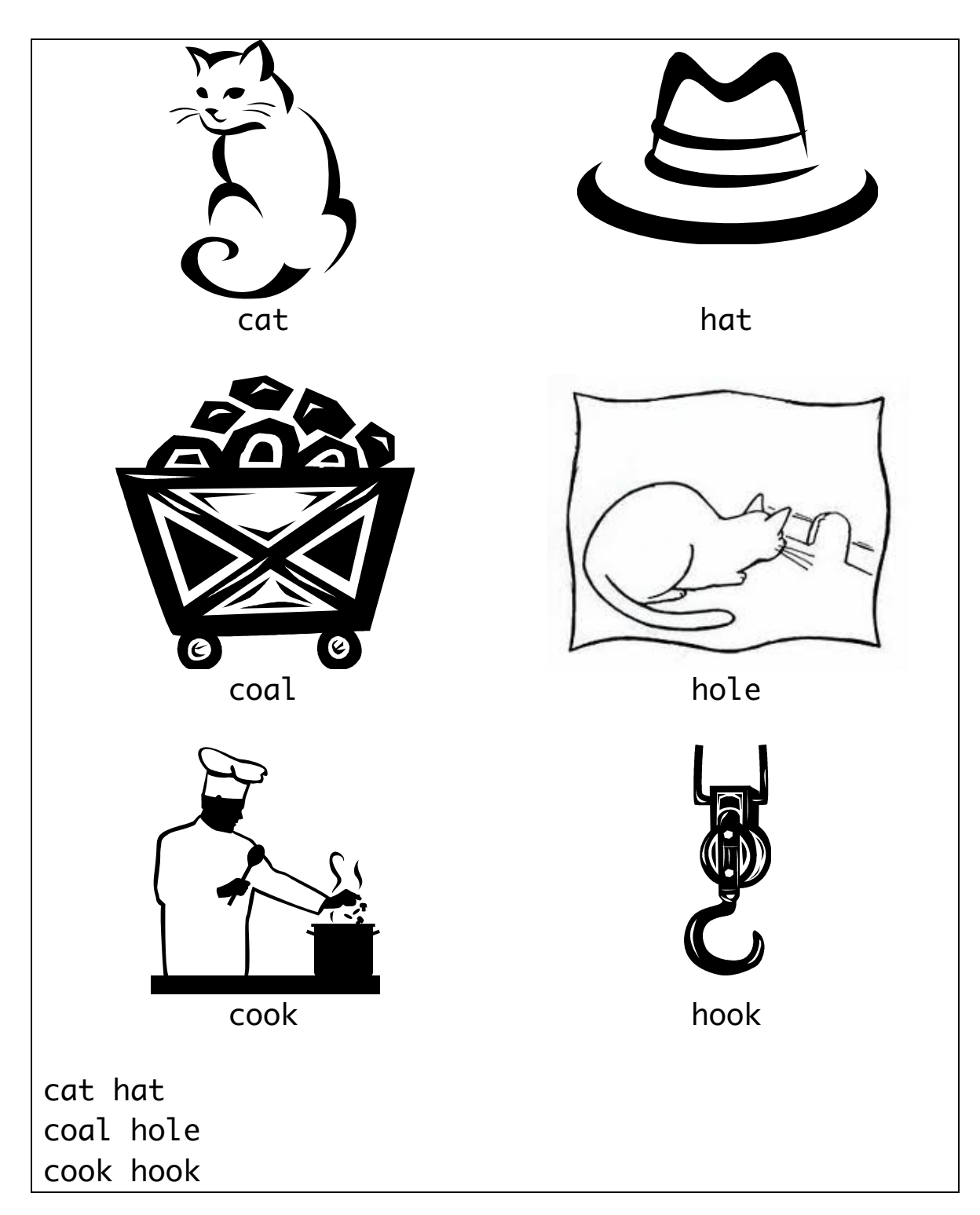

Use Comic Sans MS or Ayuthaya if you want "a" and not "a". The captions, cart, heart, corn, etc. are Ayunthaya 14pt, and the images are copyright free clipart.